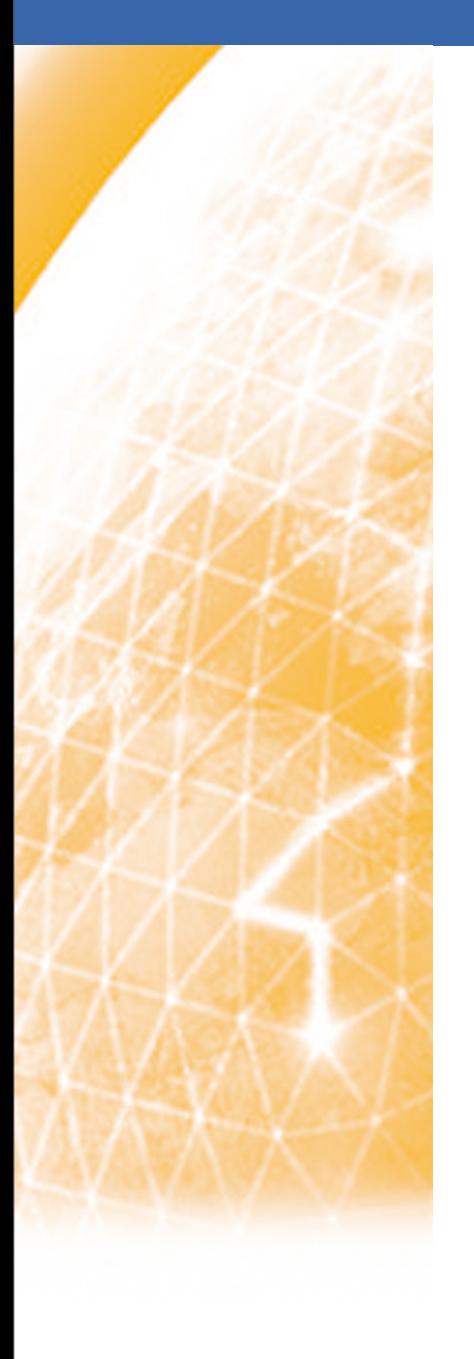

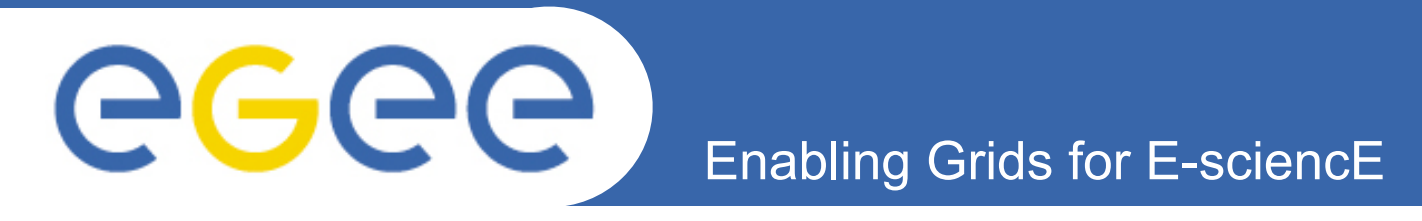

# **WN Working Group Status WLCG GDB. May 14th 2008**

*Steve Traylen, CERN, steve.traylen@cern.ch*

**www.eu-egee.org**

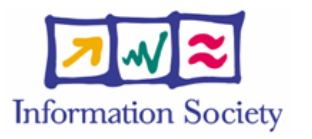

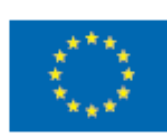

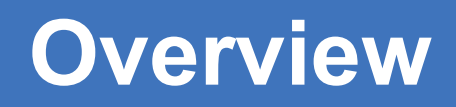

- **Previous Slides:**
	- January 2008 GDB
		- § http://indico.cern.ch/conferenceDisplay.py?confId=20225
- **Motivation:**

GGGG

– Efficient use of Worker Nodes.

## • **Information System Deployment**

– The ClusterPublisher

## • **Publishing Software Tags:**

- Review of software tags w.r.t. experiments.
- Resolution of WN to GlueSubCluster.
- Resolution of GlueSubCluster to the ClusterPublisher.
- **Deployment Steps:**
	- Ordered deployment steps to make it all possible.

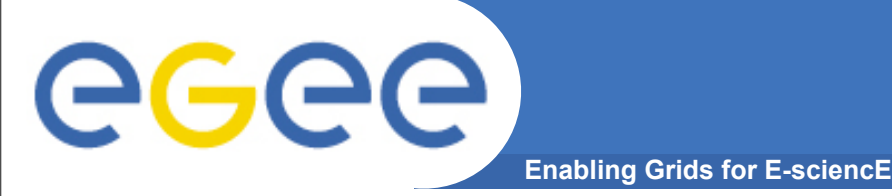

- **Currently deployed EGEE Grid assumes :**
	- WNs behind a CE node are identical.
	- Clearly not the case at all but a tiny number of tiny sites.
	- Current advice has been to advertise smallest nodes available.

## • **This results in:**

- Large WNs being wasted by small memory jobs.
- Large memory nodes cannot even be advertised.
- Walltime and CPU.
	- § Hard for users to work out how long they will get.
	- § Hard for batch managers to allocate jobs efficiently.

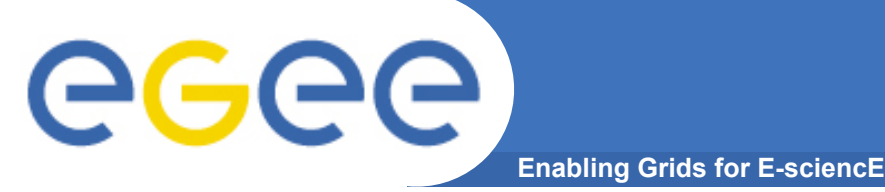

## • **EDG and EGEE always published a generic CE node of:**

- 1 GlueCluster (GClust). Should map to a Batch System
- 1 GlueSubCluster (GSubClust). Should map to a set of WNs.
- >= 1 GlueCE. Should be and is a batch queue end point on CENode.
- **This breaks down and is wrong when:**
	- More than 1 CENode on the same batch system.
		- § Second CENode should only add GlueCEs, not GClust or GSubClust.
		- § The causes of all the problematic CPU counting we see in gstat, gridmap, EGEE monthly reports, ....
		- The extra GSubClust and GClust added are duplicates of physical resources.
- **Steps needed to correct this are at a YAIM and site manager level.**

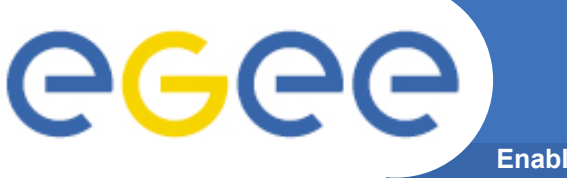

### • **The lcg-CE node type is to be broken to:**

- lcg-CE
	- § Configures the LCG CE and publishes the GlueCEs
- glite-CLUSTER the ClusterPublisher.
	- § Publishes the GCluster and GSubCluster.
	- § Configures the software-tag area. i.e where the tags go.
		- */opt/edg/var/info -> /opt/edg/var/info/<GlueSubCluster>*
- **Typical Deployment scenarios:**
	- Small site = lcg-CE + glite-BDII + glite-CLUSTER on one node.
	- Large site = lcg-CE one node. glite-BDII + glite-CLUSTER on one node.
	- Huge site = lcg-CE, glite-BDII and glite-CLUSTER own nodes.
		- § I expect no sites are large enough to be huge inc CERN.
- **Current YAIM Status:**
	- YAIM configuration has been done but is not yet in the release path.
		- § <https://twiki.cern.ch/twiki/bin/view/EGEE/YAIMInfosys>

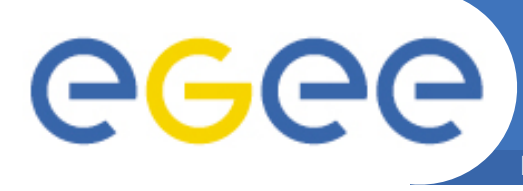

- **Software tags currently managed with a CE hostname.**
- **Software tags currently appear in GlueSubCluster.**
	- Assumption has been made that GSubClust is on CE node.
- **In the future tags must be added to the GSubCluster in the first place.**
	- We may have multiple GSubClusters running not on the CEnode but the SiteBDII node for instance.

### • **In short.**

- lcg-ManageVO-Tags --host lcgce01.example.org --add "FastTrack"
- is to become.
- lcg-ManageVO-Tags --subclust RAL-xeon-bigmem --add "FastTrack"
- **What is the impact of this:**
	- Software must be managed at SubCluster and not CEnode level.
	- Quick survey of the 4 LHC & other VOs
		- § How do you publish and use software tags?

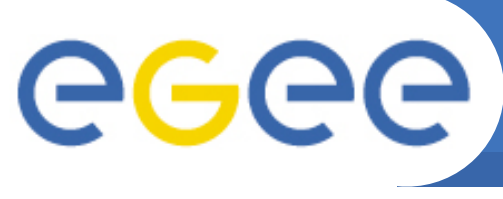

## • **ATLAS**

– Use their LJSFi (?) [https://atlas-install.roma1.infn.it/atlas\\_install/](https://atlas-install.roma1.infn.it/atlas_install/)

**Enabling Grids for E-sciencE**

- Allows site admin or whoever to request installs and deletions of ATLAS software by CEName.
	- § Some CEs (e.g Tier1s) are auto-subscribed to new software.
- lcg-tags is used.
- ATLAS (A. De Salvo) comments he would be happy to move to cluster based submission and tagging.
	- § Would make CEnodes publishing multiple arch's via multiple GSubClusters easier. Exactly what we want to do.

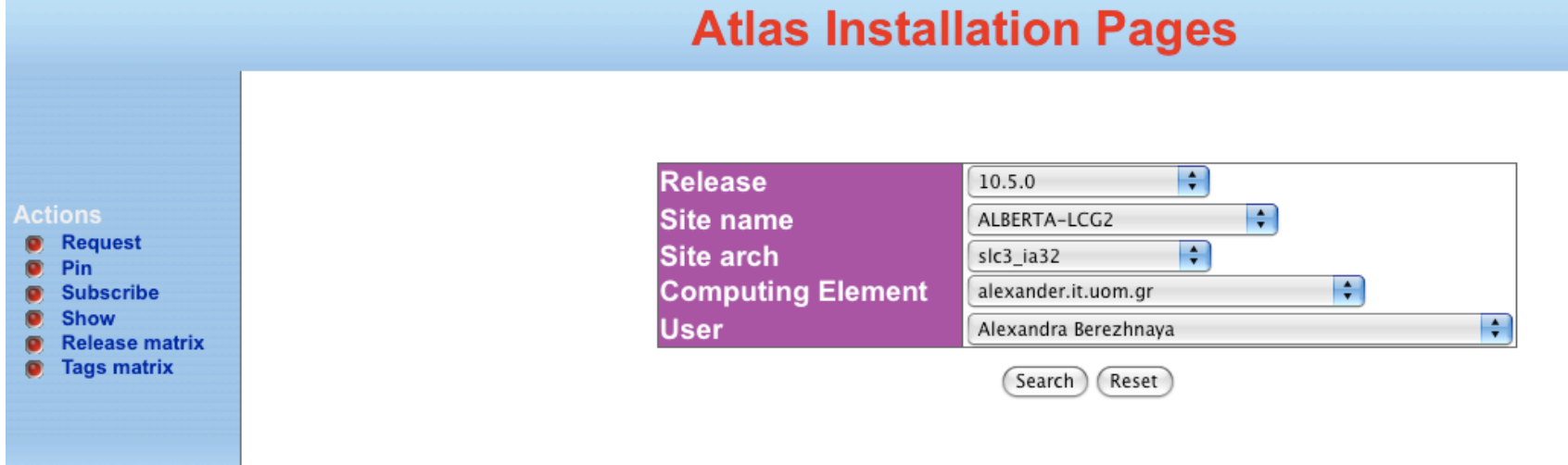

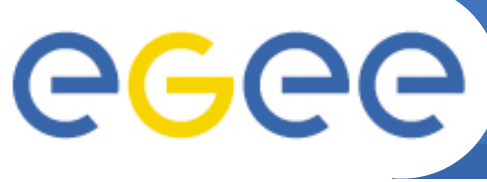

## **Use of Software Tags by VOs(2)**

**Enabling Grids for E-sciencE**

- **ALICE**
	- Do not use software tags in anyway.
- **LHCb**
	- Regular SAM jobs validate and install software as necessary.
		- § Submission is as SAM, CE node based.
	- SAM job maintains the software tags list with lcg-ManageVOTags.
		- § Adds tags on sucessful installation and validation.
		- § Removes tags on a subsequent validation failure.
	- LHCb do not use the tags for matching sites within the WMS.
		- § They are only populated for convenience.
	- LHCb will continue to submit to CE nodes as SAM does.
		- § To be able publish a tag they must be able resolve WN -> GSubCluster -> ClusterPublisher.

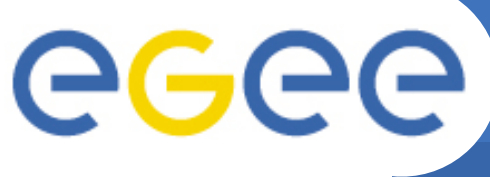

## **Use of Software Tags by VOs(3)**

- **Enabling Grids for E-sciencE**
- **CMS**
	- Perl script generates JDL to submit separate:
		- § installation jobs.
		- § validation jobs.
			- *Again based on CE node name.*
	- Actual tags are added async' depending on installation and validation results.
		- § lcg-tags command is used.
	- Moving to cluster based submission and tagging would need some work in the above perl scripts but not much.

### • **DTeam and Geant4**

– Both use lcg-ManageVOTags

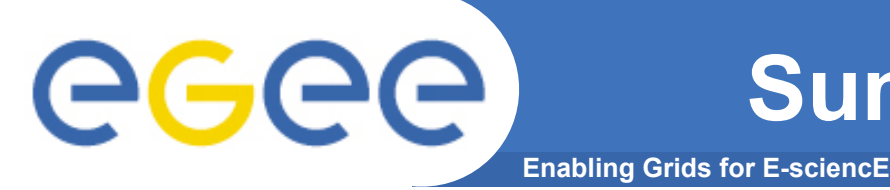

### • **There are two commands in use.**

- lcg-tags and lcg-ManageVOTags
- Both maintained by the same section EIS.
	- § One should be dropped, else both must be updated.

## • **Moving to real SubCluster tagging is okay for VOs**

– For the LHCb and DTeam use cases a little more work must be undertaken to allow them do so.

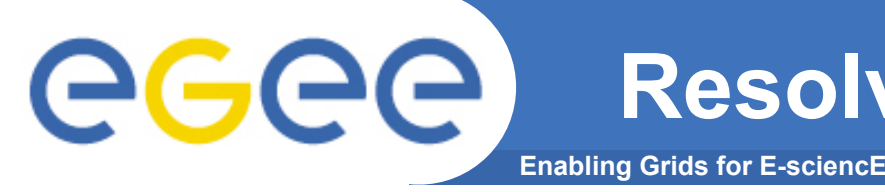

- **To add a tag the ClusterPublisher node must be located.**
	- Tags are added via GridFTP interface on ClusterPublisher
	- This is to be handled internally by lcg-tags/lcg-ManageVOTags.
- **Two use cases:**
	- 1. *Remote Tag Publishers*

*Publish a tag to a known existing GlueSubCluster.*

- *CMS, ATLAS*
- *lcg-tag --subclust lcgce01-bigmem.example.org --add "ATHENA-1.27"*
- 2. *Local (WN) Tag Publishers*

*Publish a tag from a WN not knowing the GlueSubCluster.*

- *LHCb, DTeam*
- *lcg-tag --add "ATHENA-1.27"*
- **Reduces to two problems.**
	- 1. *Resolve a WN -> GlueSubCluster*
	- 2. *Resolve a GlueSubCluster -> ClusterPublisher.*

#### **1 - Resolve WN -> GlueSubCluster** eeee **Enabling Grids for E-sciencl**

- **Running job must make this resolution.**
- **lcg-tags must be supplied this information.**
- **Proposals:**
	- SiteAdmin(YAIM) maintains config file on every WN. \$GLITE\_LOCATION/etc/glite-wn-configuration.conf
		- YAIM could maintain this via addition to the nodes.conf file.
		- § Other things , yet to be determined could be put in this file.
			- *In the past LHCb have asked for batch scaling values to go here.*
	- SiteAdmin(YAIM) maintain a simple script.
		- § \$GLITE\_LOCATION/bin/glite-wn-subcluster --uniqueid
			- *Would returns SubCluster uniqueID.*
		- § Large sites can optionally write a script to query batch system.
		- § Other SubCluster entities could be returned, e.g SI2000 values.

• **TCG(?) site-representatives have be polled for their opinions.**

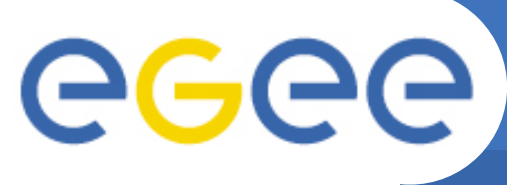

## **GSubClust to ClusterPublisher**

**Enabling Grids for E-sciencE**

- **Resolution must be performed anywhere, e.g UI, WN, installation framework, ...**
- **Again lcg-tags will handle this internally.**
- **Information obtained from BDII InformationSystem.**
	- No schema changes, just more information all from the ClusterPub
- **GSubClusters mapping to ClustPublisher as GlueServiceData objects.**

dn:

GlueServiceDataKey=GlueSubClusterUniqueID,GlueServiceUniqueID=host.name\_org.glite.RTEPublisher\_12345,mds\_vo \_name=resource,o=grid

GlueServiceDataKey: GlueSubClusterUniqueID

GlueServiceDataValue: sub.cluster.name

GlueChunkKey: GlueServiceUniqueID=host.name\_org.glite.RTEPublisher\_12345

## • **Publish the ClusterPublisher (RTEPublisher) as a Service.**

dn: GlueServiceUniqueID=host.name\_org.glite.RTEPublisher\_12345,mds\_vo\_name=resource,o=grid GlueServiceUniqueID: host.name\_org.glite.RTEPublisher\_12345 GlueServiceName: MySite-RTEPublisher GlueServiceType: org.glite.RTEPublisher GlueServiceEndpoint: gsiftp://host.name:2811/opt/edg/var/info GlueServiceAccessControlBaseRule: VO:atlas GlueServiceAccessControlBaseRule: VO:cms GlueForeignKey: GlueSiteUniqueID=MySite

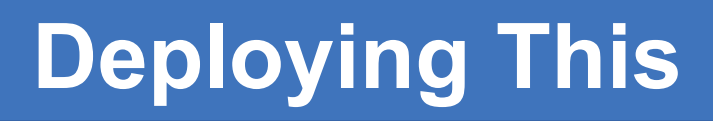

- **There are many things to change.**
	- YAIM to support multiple GClusters and GSubClusters.
		- § YAIM must publish these.

eeee

- § YAIM must create per SubCluster directories in the software tags area.
- § YAIM must optionally create per WN *glite-wn-subcluster* scripts.
- § YAIM must split lcg-CE to lcg-CE and glite-CLUSTER
- The ServiceData relations of GlueSubCluster and Tag Locations must be published.
- Software Tag Information Providers.
	- § The GIP publisher of tags must expect per SubCluster tags.
- lcg-tags/lcg-ManageVOTags
	- § Must support adding/deleting tags to SubClusters.
- **These can be achieved in two steps.**
	- 1. Deploy all software with no visible changes in anything.
	- 2. Once updated lcg-tags command is established sites can start adding more than one SubCluster.

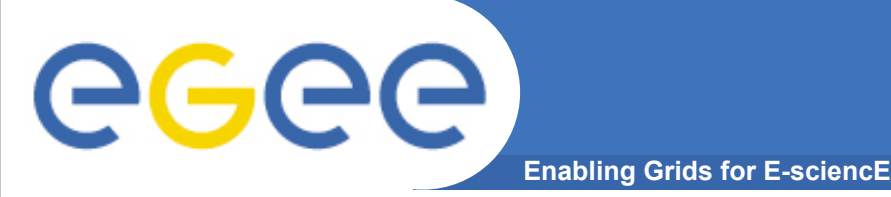

- **Updated lcg-tags can be deployed.**
	- Can be done so that users can use --subcluster or --host.
	- Both will work on old lcg-CEclassic or glite-CLUSTER and lcg-CE combination.
- **Split the lcg-CE into glite-CLUSTER and lcg-CE.**
	- This will support multiple Clusters and SubClusters.
	- This will support framework for tags per SubCluster
	- This will publish glite-CLUSTER service and relations.
	- We advise sites not to create more than one SubCluster for now.
		- § Doing so would break the old lcg-tags command.
- **Add per WN glite-wn-subcluster scripts.**
- **Update tag information provider to support per GSubCluster publishing.**

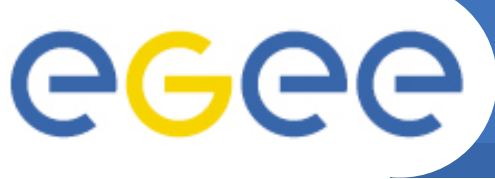

## **Point to Allow Multi SubClusters**

**Enabling Grids for E-sciencl** 

## • **We anticipate that everything deployed != installed at all sites.**

- **Migration happens once all previous steps are available.**
- **Remote tag installers** 
	- must migrate to use
		- § lcg-tags --subclust <GlueSubClustUniqueId> -add "Athena-1.02"
	- with a fall back of
		- § lcg-tags --host <GlueCEHostname> --add "Athena-1.02"

## • **Local tag installers**

- must migrate to use
	- § lcg-tags --add "Athena-1.02"
- with a fall back of
	- § lcg-tags --host <GlueCEHostname> -add "Athena-1.02"
- **Once taggers are migrated sites can start splitting up their SubClusters**

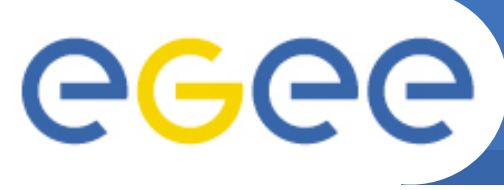

## **Deployment Conclusions**

**Enabling Grids for E-sciencE**

## • **While there are many changes.**

- We can deploy everything without making any changes.
- At a future date we can allow site admins to reconfigure.
	- § This can be done site by site, .. a few at first.
	- We expect sites to update between "now" and "never"
	- The break that will happen when multiple subclusters appear:
		- *Remote tag installers using old lcg-tags or "--host" will be stopped in their path at multi SubCluster sites.*
		- *Local tag installers using "--host" within a multi SubCluster site will be stopped in their path.*

## • **So many changes there is room for mistakes.**

– This can and should go through PPS(?) first.

## • **Resulting Improvements.**

- Non-overlapping GlueSubClusters
- Jobs can be matched to finer GlueSubClusters and can be distributed better within the batch farm.

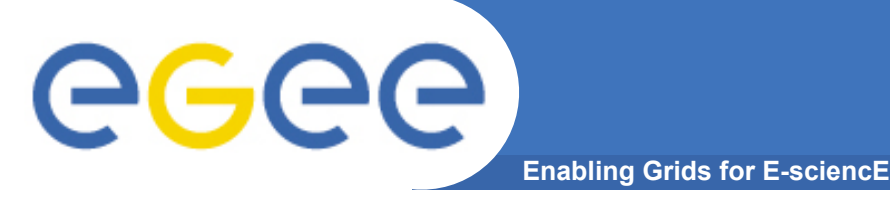

## **Next and Future Steps**

- **Next**
	- Agree how WN level cluster query scripts should be done.
	- Update SoftwareTag GIP Publisher
	- Preferably drop one of lcg-tags or lcg-ManageVOTags
	- Provide exact detail of what the lcg-tags/MVOTags should do.
	- Many updates to YAIM, this is started, hard bit done.

## • **Future is CREAM.**

- Everything here is still needed for the CREAM CE anyway to use its full potential.
	- § Passing job arguments only permits us to use one GlueCluster instead of one per GlueSubCluster
- This needs doing anyway.